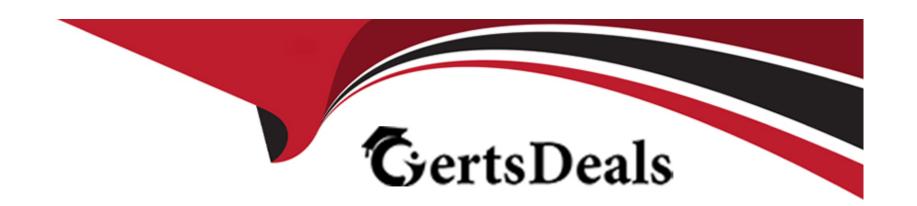

# Free Questions for 1Z0-1093-23 by certsdeals

Shared by Bates on 24-05-2024

For More Free Questions and Preparation Resources

**Check the Links on Last Page** 

# **Question 1**

### **Question Type:** MultipleChoice

After you have provisioned a virtual machine (VM) database (DB) system, what action can you take to meet changes in block storage requirements?

### **Options:**

- A- After you have provisioned a VM DB system, you cannot increase or decrease block storage.
- B- If a VM DB system requires more block storage, you can increase the storage at any time without impacting the system.
- C- If you want to increase or decrease the storage, you must change the shape of the VM DB system.
- D- If a VM DB system has different requirements for block storage, you can increase or decrease the storage at any time without impacting the system.

#### **Answer:**

В

# **Question 2**

| <b>Question T</b> | ype: | Multip | oleChoice |
|-------------------|------|--------|-----------|
|-------------------|------|--------|-----------|

What information is required to connect to the NoSQL Database Cloud Service?

### **Options:**

- A- Tenancy ID, passphrase. handshake key
- B- User ID, tenancy ID. component ID
- C- Signing key fingerprint. API signing key. tenancy OCID
- D- API signing key, admin ID, user ID

#### **Answer:**

C

# **Question 3**

**Question Type:** MultipleChoice

Which statement is FALSE about a compartment?

| 0 | n | ti | O           | n | S                     | • |
|---|---|----|-------------|---|-----------------------|---|
|   | M | •  | $\mathbf{}$ |   | $\mathbf{\mathbf{U}}$ |   |

- A- It can be organized in a hierarchical fashion.
- B- After creating a compartment, you need to write at least one policy for it.
- **C-** Compartments are not tenancy-wide, across regions.
- D- It allows you to isolate resources.

C

# **Question 4**

**Question Type:** MultipleChoice

Which statement is true about rebooting a virtual machine (VM) DB system node using the Oracle Cloud Infrastructure Console?

### **Options:**

A- The VM DB system nodes cannot be rebooted individually For multinode DB systems, you have to act on all the VM nodes concurrently.

- B- The VM DB system can be rebooted only from Oracle Cloud Infrastructure REST APIs or dbcli
- C- Under Database, click Bare Metal, VM, and Exadata; select the DB system you want to reboot; and then click Stop and Start after a few minutes under the Actions (three dots) menu.
- D- On the VM DB system details page, find the node that you want to reboot, click the Actions (three dots) menu for that node, and then click Reboot.

D

### **Question 5**

**Question Type:** MultipleChoice

Which two statements are true about cloning a Virtual Machine DB System? (Choose two.)

- A- When creating a clone of the Virtual Machine DB system, you need to specify a new SSH key and admin password.
- **B-** Cloning creates a copy of a source Virtual Machine DB system as it exists at the time of the cloning operation, including the storage configuration software and database volumes.

- C- When creating a clone, you must use the same SSH key and admin password as the source Virtual Machine DB system.
- **D-** Cloning only creates a copy of a source Virtual Machine DB system as it exists at the time of the cloning operation, but does not include the storage configuration software and database volumes.

A, B

# **Question 6**

**Question Type:** MultipleChoice

Which statement is true about scaling storage for a Virtual Machine DB System?

- A- You can independently scale the storage used by the VM DB System but the Available Data storage size cannot be decreased, whereas the Recovery Area storage size can be decreased.
- **B-** You can independently scale the storage used by the VM DB System but the Available Data storage size and Recovery Area storage size cannot be decreased.
- C You must concurrently scale up the storage used by the VM DB System for the Available Data storage size and the Recovery Area

storage size

D- You must concurrently scale up or down the storage used by the VM DB System for the Available Data storage size and the Recovery Area storage size.

#### **Answer:**

Α

# **Question 7**

**Question Type:** MultipleChoice

Which two statements are true when creating the Cloud Exadata Infrastructure Resource? (Choose two.)

- A- After provisioning an Exadata X8M Infrastructure Resource, you can scale the Exadata Database Service deployment online as needed by adding additional database compute and storage servers.
- **B-** After provisioning an Exadata X8 Infrastructure Resource, you can scale the Exadata Database Service deployment online as needed by adding additional database and storage servers.

- C- You pick the desired hardware model and a default VCN is created for you with a default subnet for Client and Backup traffic.
- D- When creating the Cloud Exadata Infrastructure Resource, you must pick an Exadata system model, a system configuration shape, and Availability Domain.
- E- You must pick an Exadata system model, a system configuration shape, and a license model.

D, E

# **Question 8**

**Question Type:** MultipleChoice

What is true about Security Lists?

- A- You can delete the default Security List if it is not required.
- B- A Security List is defined at the VCN level.
- C- A Security List controls ingress and egress rules that specify the types of traffic allowed in and out.

- D- The default Security List is shared by all the Subnets in the VCN.
- E- The Security List rules can be applied to Storage servers to restrict access.

С

# **Question 9**

**Question Type:** MultipleChoice

Which two statements are true about Routing Tables? (Choose two.)

- A- Gateways added to your VCN do not require an entry in the Routing Table.
- B- The default Routing Table is shared by all the Subnets in the VCN.
- **C-** You can delete the default Routing Table if it is not required.
- D- A VCN uses the Routing Table to send traffic out of the VCN.
- E- A Routing Table controls ingress and egress rules, that specify the types of traffic allowed.

F- The Routing Table rules specify a destination CIDR Block and target.

#### **Answer:**

D, F

# **Question 10**

#### **Question Type:** MultipleChoice

Which three statements are true about Exadata Snapshots on the Exadata Database Service? (Choose three.)

- A- Exadata Snapshots utilize the Exadata SPARSE disk group to store the sparse files that contain all the data that is read and written by the Snapshots.
- B- Exadata Snapshots are unable to utilize all the Exadata features.
- C- Exadata Snapshots utilize the Exadata SPARSE disk group to store the sparse files that contain only changed blocks.
- D- Multiple users can create independent Exadata Snapshots from the same test master, which is a full Read-Only clone of the source database.

E- Before creating Exadata Snapshots from the test master, you can modify the data in the test master, if required.

#### **Answer:**

A, C, D

# **Question 11**

#### **Question Type:** MultipleChoice

Which two statements are true about recommended Subnet configurations for Exadata Database Service? (Choose two.)

- A- Use Regional Subnets for both Client and Backup.
- B- Use a Public Subnet for Client and a Service Subnet for Backup.
- C- Use a Private Subnet for Client and a Service Subnet for Backup.
- D- Use two Public Subnets for Client and Backup.
- E- Use a Private Subnet for Client and Private Subnet for Backup.

| Answer:                          |                                                                                               |
|----------------------------------|-----------------------------------------------------------------------------------------------|
| А, E                             |                                                                                               |
|                                  |                                                                                               |
| estion 12                        |                                                                                               |
| stion Type: MultipleChoice       |                                                                                               |
| ow many IPs are required for     | r the Backup Subnet supporting an Exadata Database Service with six Database Compute Servers? |
|                                  |                                                                                               |
| ptions:                          |                                                                                               |
|                                  |                                                                                               |
| <del>-</del> 12                  |                                                                                               |
| <b>Options:</b> A- 12 B- 9 C- 16 |                                                                                               |

В

# To Get Premium Files for 1Z0-1093-23 Visit

https://www.p2pexams.com/products/1z0-1093-23

# **For More Free Questions Visit**

https://www.p2pexams.com/oracle/pdf/1z0-1093-23

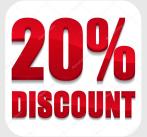